principe d'utilisation des fichees séguentiels Consultation OURODUKE  $\begin{bmatrix} v_{\mathcal{P}} \\ v_{\mathcal{P}} \end{bmatrix}^{\prime}$ lectures successives fermeture MUMOVIL ¶€OF FILE  $*_{\mathcal{F}}$ fichiers binaires uf (fp== NULL) printer ("enoue d'ouesture else of while ( ! fed ( fp) { fread  $(..., ,$  sized  $(...)$ , ..., fp); /x traite l'element x/  $1$  felose  $(4p)$ . Creation (coriture) ouresture editures successies  $\frac{1}{2}$   $\omega$   $\frac{1}{2}$ fermiture  $n$  wb" EOF  $f = f^{-1}$ ex: ficher binaire stucker  $F_i \boxplus \star \not\models \phi_j$ uit ((p = fopen ("---", "wb"))==NULL) printf ("erreur-").<br>ube { while ( elements à ecrire ) { 1x traile l'element x/ fwith ( ..., sized ( ... ), ..., fp);

 $4$ close  $(4P)$ ;

Acces en mode direct

Déplacement : fseek() Permet de se déplacer à l'intérieur du fichier. int fseek(FILE \*fp, int deplacement, int repere)

fp : pointeur de fichier deplacement : longueur en octets du déplacement repere :

- SEEK\_CUR => le déplacement est par rapport à la position courante  $\frac{d}{dx}$ tête de
- SEEK END => par rapport à la fin du fichier
- SEEK SET => par rapport au début

retour = 0 => OK pour le déplacement « différent » 0 déplacement en dehors du fichier

Position dans le fichier : ftell Cette fonction renvoie la position courante (en octets) du pointeur à l'intérieur du fichier.

int ftell(FILE \*fp)

alles au durier élement d'un fielier.

fseek (fp, - sized (unElement), SEEK-END

wrElement.

OF-

lecture.

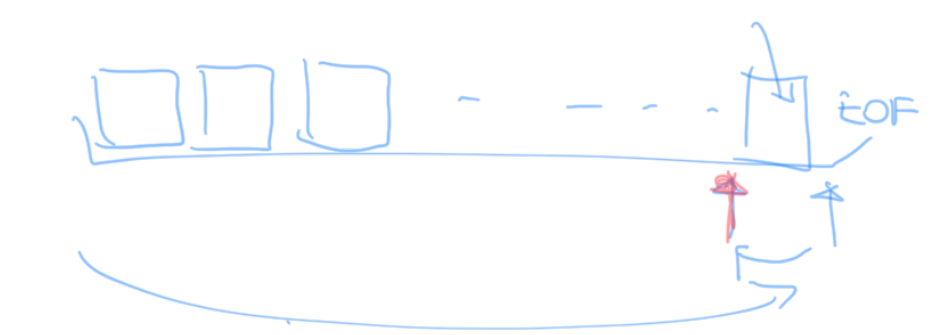

au debut du fichier

un Element

Josek (fp, O, SEEK-SE

value - ftell  $(4P)$ valem est égele  $2*$  sized (witherment)

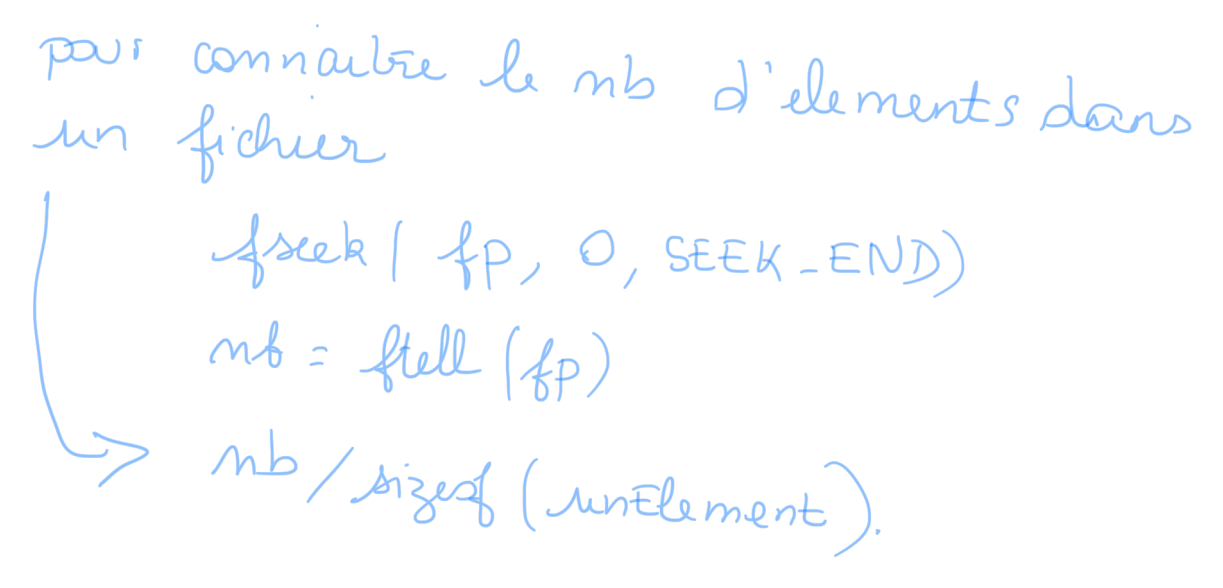

```
//
// main.c<br>// ex1Ficl
   ex1Fichier
//
// Created by Veronique Cherfaoui on 12/01/2017.
// Copyright © 2017 Veronique Cherfaoui. All rights reserved.
//
#include <stdio.h>
#include <stdlib.h>
#include <time.h>
int main(int argc, const char * argv[]) { 
     float x; 
    FILE *fps, *fpt;
     char nomFichText[]= "/Users/vberge/Documents/Programme/LO01/
ex1Fichier/nombres.txt"; 
     char nomFichStruct[]= "/Users/vberge/Documents/Programme/
LO01/ex1Fichier/nombres.dat"; 
     int nb, i; 
    fpt = fopen(nomFichtText, "w");
     fps = fopen(nomFichStruct,"wb"); 
    if(fpt == NULL | ffps == NULL) printf("Impossible d'ouvrir le fichier %s ou %s\n", 
nomFichText, nomFichStruct); 
     } 
     else { 
         srand(time(NULL)); 
         nb= rand()%100; 
        for (i=0; i<nb; i++){
             x=(-2*(rand()%2)+1) * (float)rand()/(float)1000; 
            printf("valeur = \frac{1}{2}f(n", x); // affichage à
l'écran
             fwrite(&x, sizeof(float),1,fps); // ecriture dans 
le fichier structure
            fprintf(fpt, "*f\n", x); // ecriture dans
le fichier texte, un element par ligne
         } 
         fclose(fpt); 
         fclose(fps); 
        printf("nombre d'element = \frac{d}{n}, nb);
     } 
}
```

```
\frac{1}{11}// main.c
// ex2fichier
//
// Created by Veronique Cherfaoui on 12/01/2017.
// Copyright © 2017 Veronique Cherfaoui. All rights reserved.
//
#include <stdio.h>
typedef struct { 
     char nom[20]; 
     int age; 
     float median, final, TP; 
}unEtudiant; 
int main(int argc, const char * argv[]) { 
     unEtudiant E; 
    FILE *fps, *fpt:
     char nomFichText[]= "/Users/vberge/Documents/Programme/LO01/
ex2Fichier/etudiant.txt"; 
     char nomFichStruct[]= "/Users/vberge/Documents/Programme/
LO01/ex2Fichier/etudiant.dat"; 
     int nb=0; 
    fpt = fopen(nomFichText."w"):
     fps = fopen(nomFichStruct,"wb"); 
    if(fpt == NULL | ffps == NULL) printf("Impossible d'ouvrir le fichier %s ou %s\n", 
nomFichText, nomFichStruct); 
     } 
     else { 
         printf ("entrer un nom d'étudiant suivi de son age et de 
ses notes de TP médian et final (mettre age à 0 pour finir): 
\langle n'' \rangle;
         scanf("%s %d %f %f %f", E.nom, &E.age, &E.TP, &E.median, 
&E.final); 
         while(E.age!=0){ 
              fwrite(&E, sizeof(unEtudiant),1,fps); 
              fprintf(fpt, "%s %d %f %f %f\n", E.nom, E.age, E.TP, 
E.median, E.final); 
              printf ("entrer un nom d'étudiant suivi de son age 
et des ses notes (mettre age à 0 pour finir: \n"); 
              scanf("%s %d %f %f %f", E.nom, &E.age, &E.TP, 
&E.median, &E.final); 
             nb++:
          } 
     }
```

```
 fclose(fpt); 
     fclose(fps); 
    printf("nombre d'elements = \deltad\n", nb);
} 
//
// main.c
// exfichier3
//
// Created by Véronique Cherfaoui on 04/06/2020.
// Copyright © 2020 Véronique Cherfaoui. All rights reserved.
// acces fichier structure
#include <stdio.h>
typedef struct { 
     char nom[20]; 
     int age; 
     float median, final, TP; 
}unEtudiant; 
int main(int argc, const char * argv[]) { 
     unEtudiant E; 
    FILE *fps, *fpt:
     char nomFichStruct[]= "/Users/vberge/Documents/Programme/
LO01/ex2Fichier/etudiant.dat"; 
     int nb=0; 
    float mTP=0, mmedian=0, mfinal=0;
     fps = fopen(nomFichStruct,"rb"); 
    if (fps == NULL ){
         printf("Impossible d'ouvrir le fichier %s 
\n",nomFichStruct); 
     } 
     else { 
       // while(!feof(fps)){ // si la fonction feof() marche 
bien ce n'est pas toujours le cas.
         while(fread(&E, sizeof(unEtudiant),1,fps) !=0) { 
             mTP+=E.TP; 
             mmedian+=E.median; 
             mfinal+=E.final; 
            nb++; } 
         fclose(fps); 
 } 
    if (nb!=0) {
```

```
 printf("nombre d'elements = %d\n",nb); 
 printf("les moyennes sont TP : %f, median : %f, final : 
%f", mTP/(float)nb, mmedian/(float)nb, mfinal/(float)nb); 
 } 
    else printf("pas d'elements dnas le fichier"); 
     return 0; 
}
```